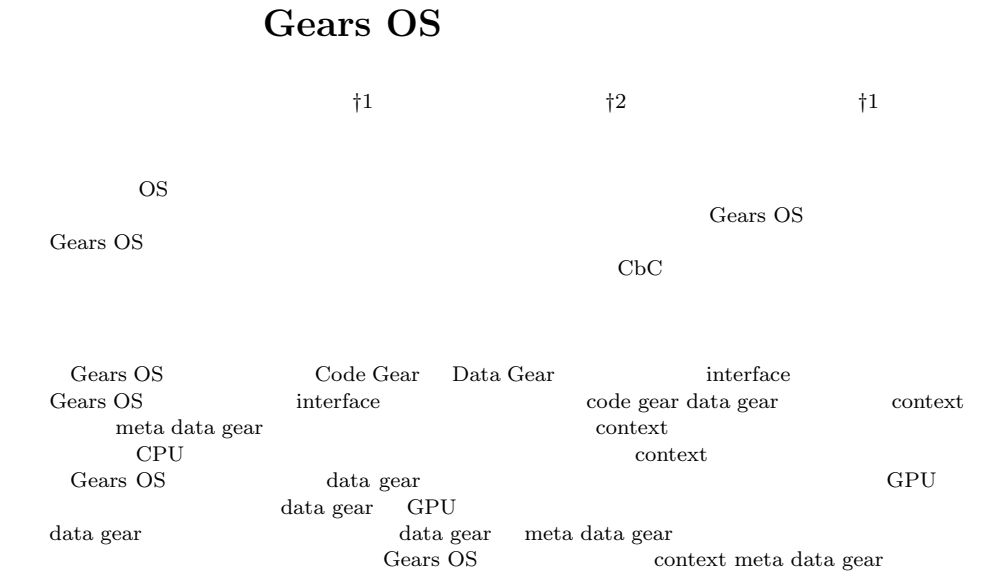

Takui HIGASHIONNA ,*†*<sup>1</sup> Tatsuki IHA *†*<sup>2</sup> and Shinji KONO *†*<sup>1</sup>

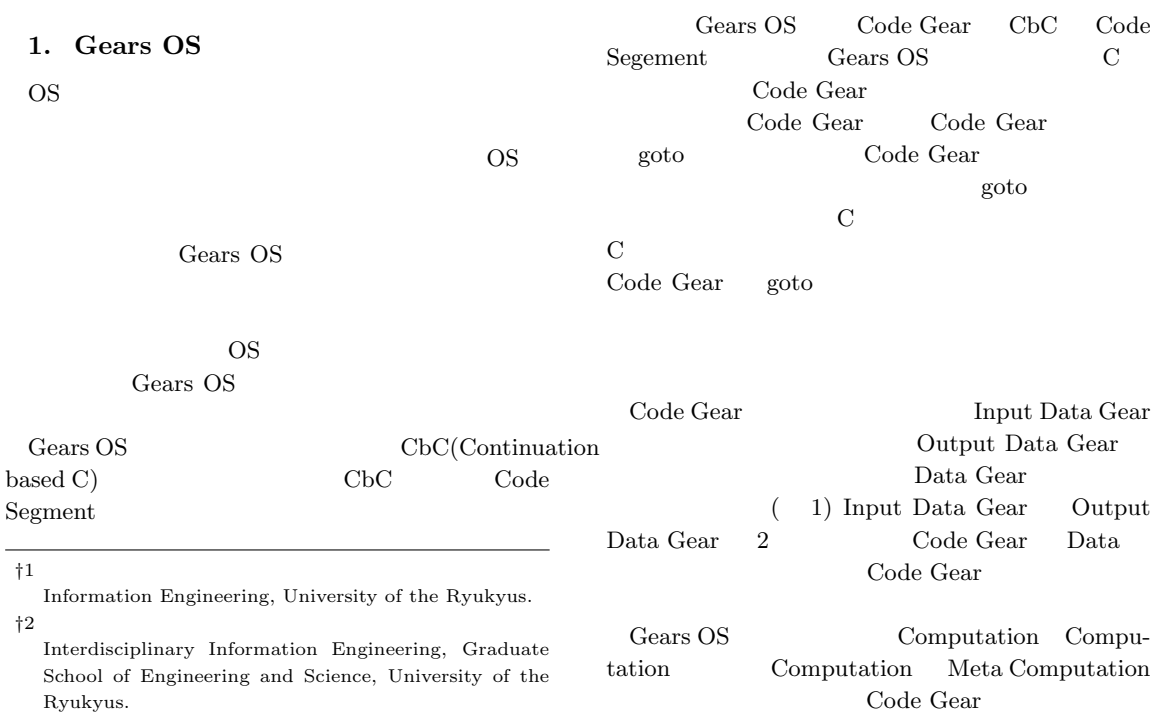

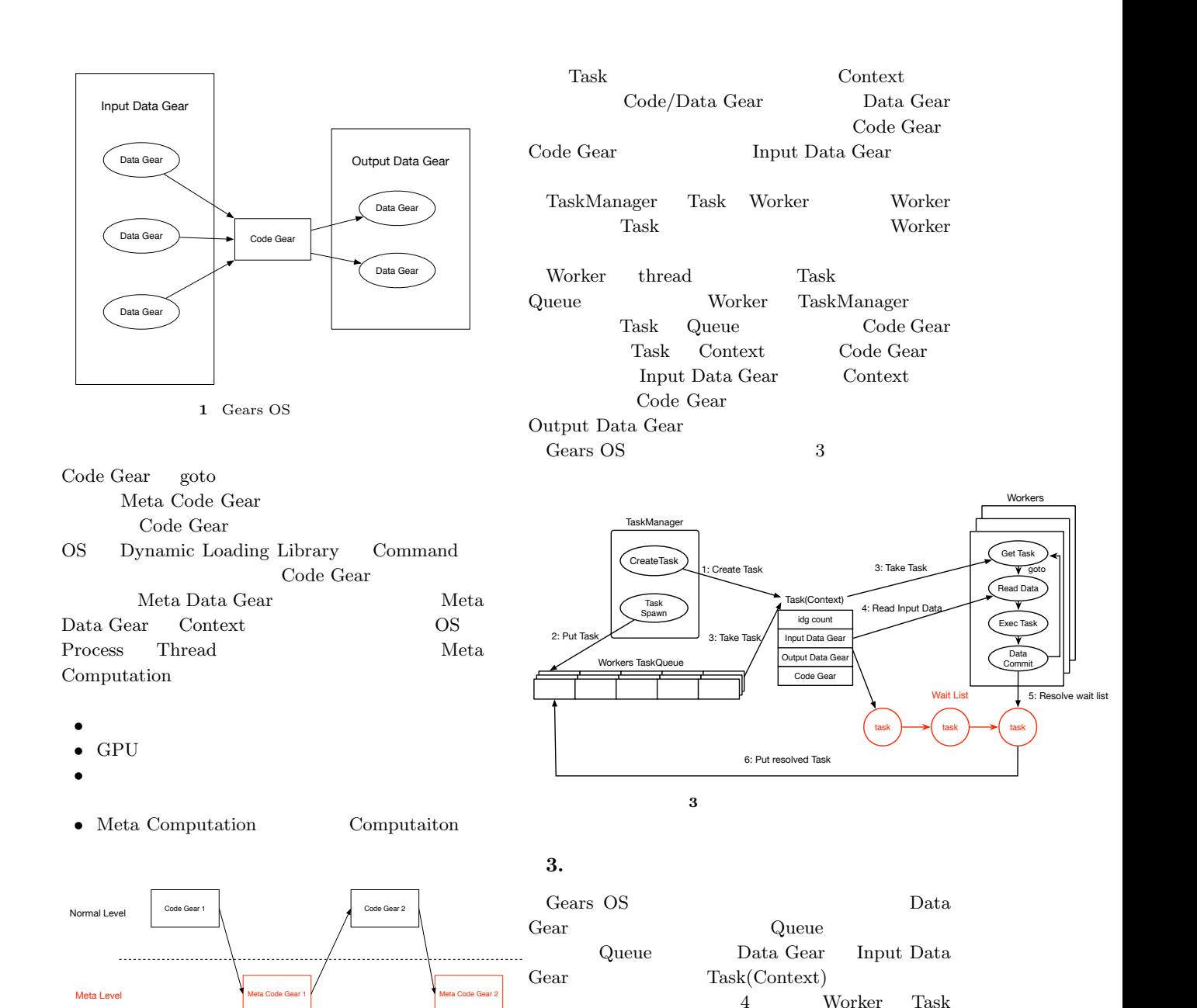

2 Meta\_code\_gear

## 2. GearsOS

Gears OS

- *•* Context(Task)
- *•* TaskManager
- Worker<br>Gears OS
- Context Meta Data Gear Code Gear Data Gear Context

Gear dealers and the set of the set of the set of the set of the set of the set of the set of the set of the set of the set of the set of the set of the set of the set of the set of the set of the set of the set of the set o Task

Data Gear Task Worker

Gear Queue , Task

Code Gear **Code Gear** Output Data

Task Input Data

### **4. GPGPU**

 $GPGPU$ 

 $GPU$ 

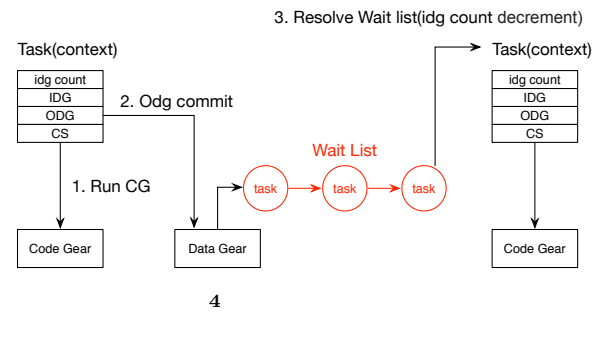

るため多大な数の処理を行う必要があるが、 GPU

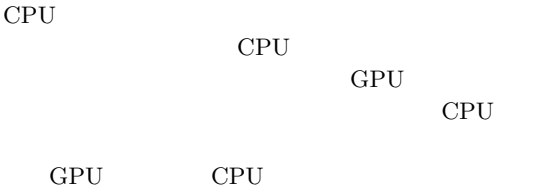

 $GPU$ **GPGPU** CPU Task GPU GPU **GRU** 

Data Gear Code Gear ら、処理中に変数が書き変わる事がない。図**??**では以

- Data Gear Persistent Data Tree<br>• TasMannager Code Gear
- TasMannager Code Gear <br>Data Gear Key Task
- Data Gear
- $Task$  TaskQueue
- Worker<br>• Worker
- 
- ${\rm TskQueue} \qquad {\rm Task} \qquad {\rm D}{\rm a}$ Data Gear Persistent Data Tree
- Code Gear

#### **5. CUDA**

CUDA NVIDIA

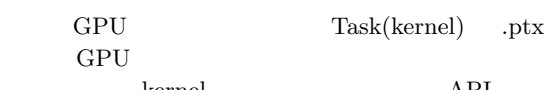

kernel API kernel

DriverAPI 2

### **6. CPUWoker**

Worker thread Task

synchronized queue  $\qquad$  Task  $\quad$  List Data Gear CPU-Worker receive Task API Task

### 7. CUDAWorker

CPUWorker Task CUDA CUDAWorker GPU GPU Task Task Meta Code Gear

#### 8. Gears OS

- Gears OS Task Code1 Code1 CodeGear Input Data Gear Input/Output Data Gear Context
- CbC goto Context
	- Code2 par goto

Code1

また、メタレベルの記述を変換することで、 CPU

GPU GPU

}

```
__code createTask(TaskManager* taskManager, Context*
     task, Integer *integer1, Integer *integer2,
     Integer *output) {
    task->next = C_add; // set Code Gear
    task->idgCount = 2; // set Input Data Gear Counter
    task->data[task->idg] = (union Data*)integer1; //
          set Input Data Gear reference
   task-\text{data[task-edge1]} = (union Data*)integer2;task->maxIdg = task->idg + 2;
   task->odg = task->maxIdg; // Output Data Gear
         index
   task->data[task->odg] = (union Data*)output; //
         set Output Data Gear reference
    task->maxOdg = task->odg + 1;taskManager->next = C_createTask1;
   goto meta(context, taskManager->taskManager->
         TaskManager.spawn); // spawn task
}
// code gear
__code add(Integer *integer1, Integer *integer2,
     Integer *output) {
    ....
```
Code 1 createTask

```
__code createTask(Integer *integer1, Integer *
    integer2, Integer *output, __code next(...)) {
   par goto add(integer1, integer2, output, __exit);
   goto next(...);
}
```
## Code 2 parGoto

- par goto  $Task \_exit$  contination goto Task Context Gears OS Task output Data Gear par goto  $\qquad \qquad \qquad \text{--exit}$ Data Gear interface
- Data Gear Code Gear Data Gear

### **9.**

- OS Unix fork pthread pthread\_create ID thread
	- Java thread Go go routine CS
- $Jawa$ thread go routine GPU
- ${\rm Task}$ CPU 200

## OS レベルでの記述をおこない。

- Gears OS
- $\rm CbC$ goto (goto meta)
	-

# Gears OS

Gears OS

## **10.**

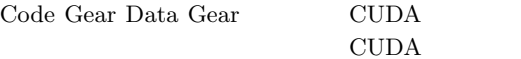

### nvcc Code Gear Data Gear CMake Gears OS での GPU の基本的な実行を確認することができた。 Gears OS par goto

- 1)  $${\rm Code\,\, Segment}\qquad {\rm Data}\atop{\rm 54}$  $Segment$  $(2013).$
- 2) : CUDA, https://developer.nvidia.com/category/zone/cudazone/.
- 3) TOKKMORI, K. and KONO, S.: Implementing Continuation based language in LLVM and Clang, *LOLA 2015* (2015).
- 4) Code Gear Data Gear  $\qquad \qquad$  OS

 $(S)$  (2016).